## Mapowanie geologiczne z QGIS – skuteczne metody i narzędzia 18.06.2024 AGH Kraków WPROWADZENIE

### Harmonogram:

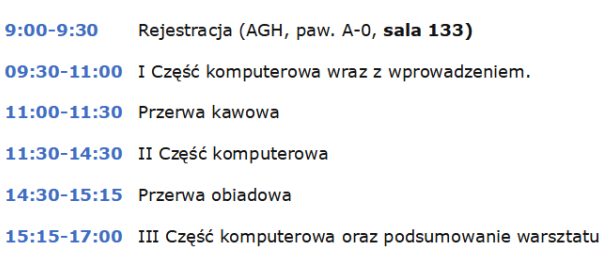

## <https://qgis.org/en/site/forusers/download.html>

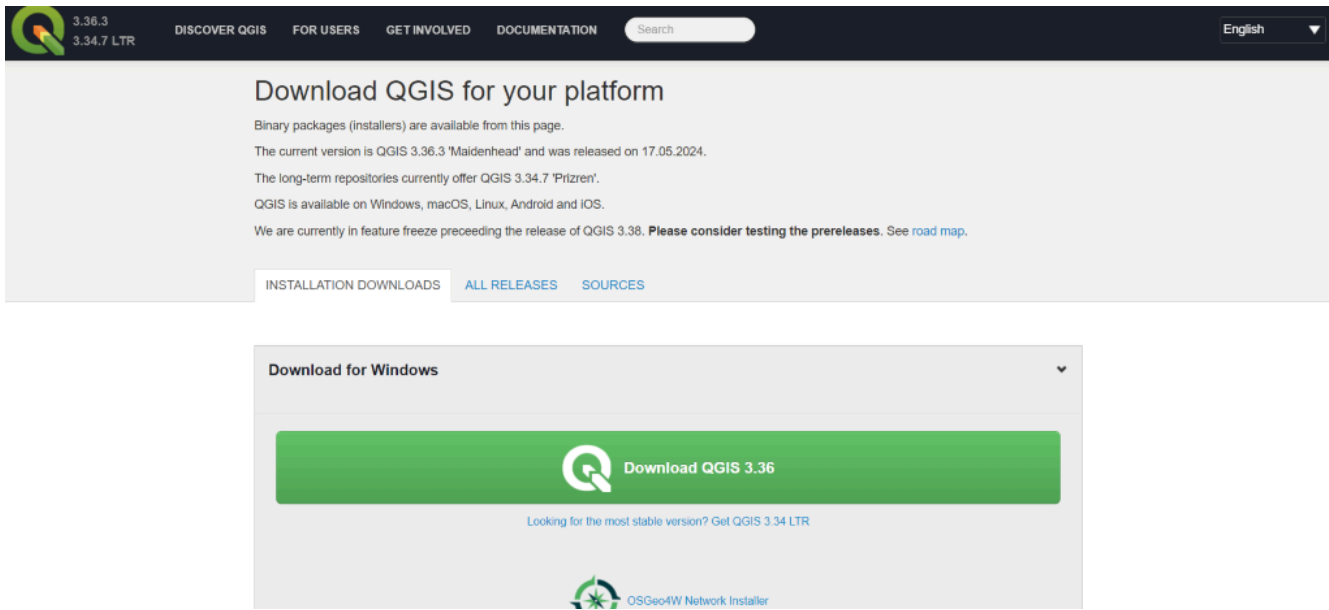

#### How to use QGIS for [geological](https://www.ucl.ac.uk/earth-sciences-virtualfieldtrip/qgismapping.html) mapping

Geograficzne systemy informacji [przestrzennej](https://sites.google.com/view/labqgis/strona-g%C5%82%C3%B3wna/literatura) - literatura - site google

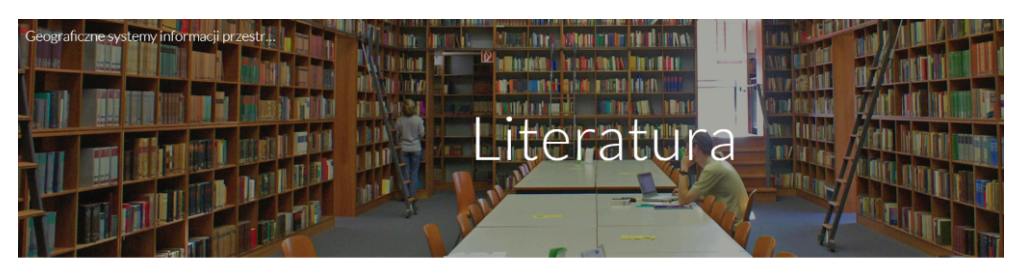

#### Zalecana literatura:

- Szczepanek R. Zmuda-Trzebiatowski P. 2020. QGIS 3.12 Bukareszt. Samouczek wstęp do QGIS
- Szczepanek R. 2017. Systemy informacji przestrzennej z QGIS: podręcznik akademicki. Cz. 112.
- Urbanski, J., 2011. GIS w badaniach przyrodniczych. Wydawnictwo UG.
- · Hejmanowska B. Wężyk P. (red.). 2021. Dane satelitarne dla administracji publicznej. Polska Agencja Kosmiczna
- · Pieniażek M. & Zych M., 2017. Mapy statystyczne: opracowanie i prezentacja danych. Zakład Wydawnictw Statystycznych. . De Smith, M. J., Goodchild, M. F., & Longley, P., 2007. Geospatial analysis: a comprehensive guide to principles, techniques and software tools. Troubador publishing Itd.

#### Wybrane tutoriale

- QGIS dla początkujących
- GIS and Spatial Analysis Wstep do PostGIS

 $\binom{2}{1}$ 

QGIS 3.18 Zürich SAMOUCZEK - WSTĘP DO QGIS Robert Szczepanek; Paweł [Zmuda-Trzebiatowski](https://www.dts.put.poznan.pl/wp-content/uploads/QGIS/20210518_318_QGIS.pdf) DOKUMENT [ROZPOWSZECHNIANY](https://www.dts.put.poznan.pl/wp-content/uploads/QGIS/20210518_318_QGIS.pdf) NA LICENCJI CC BY-SA 3.0

#### Samouczek QGIS

Na tej stronie možesz pobrać niegficialny samouczek do systemu informacji geograficznej **OGIS 3.18** oraz starszych wersji tego programu (3.12, 3.4, 3.2, 2.18). Samouczek ten stanowi modyfikację podręczników "Systemy informacji przestrzennej z Quantum GIS C<sup>a</sup>" Roberta Szczepanka z Politechniki Krakowskiej oraz częściowo jego zaktualizowanej wersji C<sup>a</sup>. Podobnie, jak pierwowzór jest rozpowszechniany na licencji CC BY-SA 3.0 G'. W ramach modyfikacji w tekście dokonano poprawek uwzględniających zmiany dokonane w QGISie pomiędzy wersjami 1.7 i 3.18, a także dodano kilka ćwiczeń oraz zmieniono kilka innych w celu lepszego dostosowania materiału dla studentów kierunku transport.

Do czytania samouczka będziesz potrzebować program umożliwiający przeglądanie plików .pdf lub .docx (np. Adobe Reader (2). Do rozpakowania plików szkoleniowych będziesz z kolei potrzebować programu radzącego sobie z archiwami zip i 7z (np. 7-zip G  $\lambda$ 

Pobierz samouczek do QGIS 3.18 (przewiń na dół strony, by pobrać samouczki dla starszych wersji):

- Samouczek QGIS 3.18 plik pdf & (aktualizacja 2021.05.18)
- · Samouczek QGIS 3.18 plik docx (aktualizacja 2021.05.18)
- · Pliki do ćwiczeń część 1 & (odnośnik do strony www)
- · Pliki do ćwiczeń część 2 (plik .zip)

#### Samouczki umożliwiające wykonanie bardziej zaawansowanych działań w QGIS (2.18 i 3.0+)

QGIS 3+: Samouczek pozwalający na import do QGIS geotagowanych fotografii w formie warstwy punktowej.

- · Import geotagowanych zdjęć do QGIS (.pdf)
- · Import geotagowanych zdjęć do QGIS (.docx)

### GIS w [Geologii](https://arcsaga.wordpress.com/2019/02/06/gis-in-geology/)

#### Wojciech Włodarski

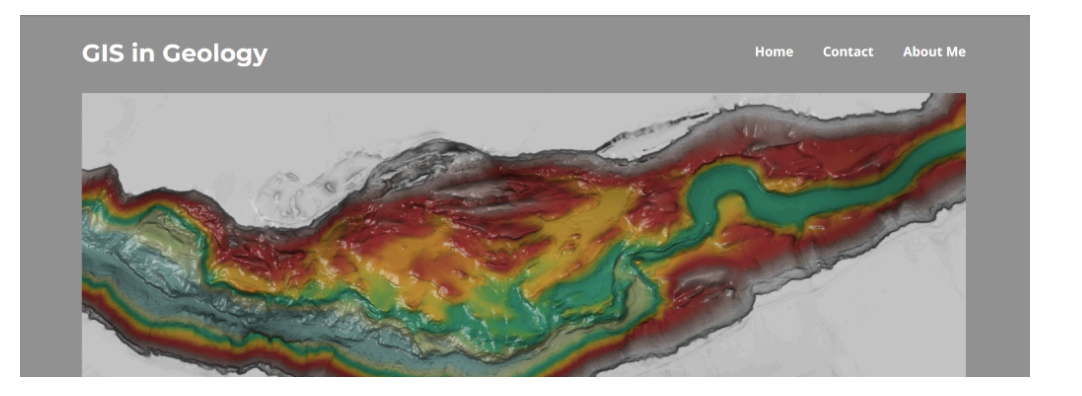

#### GIS- [support.pl](https://gis-support.pl/qgis-w-geologii/) - QGIS dla geologów

# QGIS dla geologów

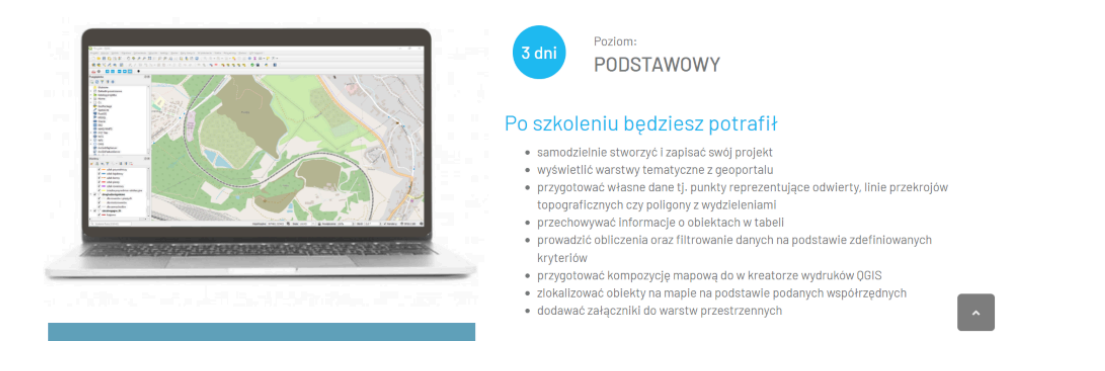

QGIS 3.18 Zürich SAMOUCZEK - WSTĘP DO QGIS Robert Szczepanek; Paweł [Zmuda-Trzebiatowski](https://www.dts.put.poznan.pl/wp-content/uploads/QGIS/20210518_318_QGIS.pdf) DOKUMENT [ROZPOWSZECHNIANY](https://www.dts.put.poznan.pl/wp-content/uploads/QGIS/20210518_318_QGIS.pdf) NA LICENCJI CC BY-SA 3.0

# QGIS 3.18 Zürich

Robert Szczepanek; Paweł Zmuda-Trzebiato<br>DOKUMENT ROZPOWSZECHNIANY NA LICENCJI CC BY-SA 3.0

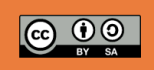

wer. 2021.05.18

## **SPIS TREŚCI**

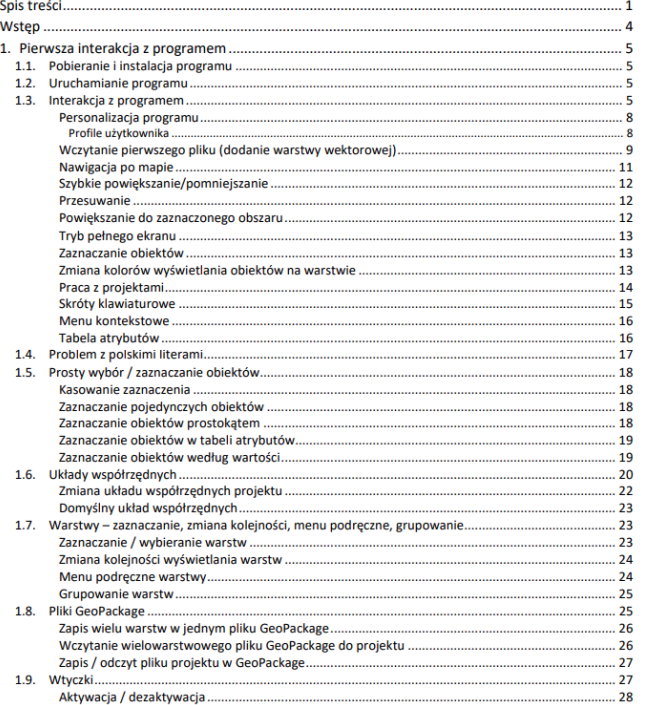

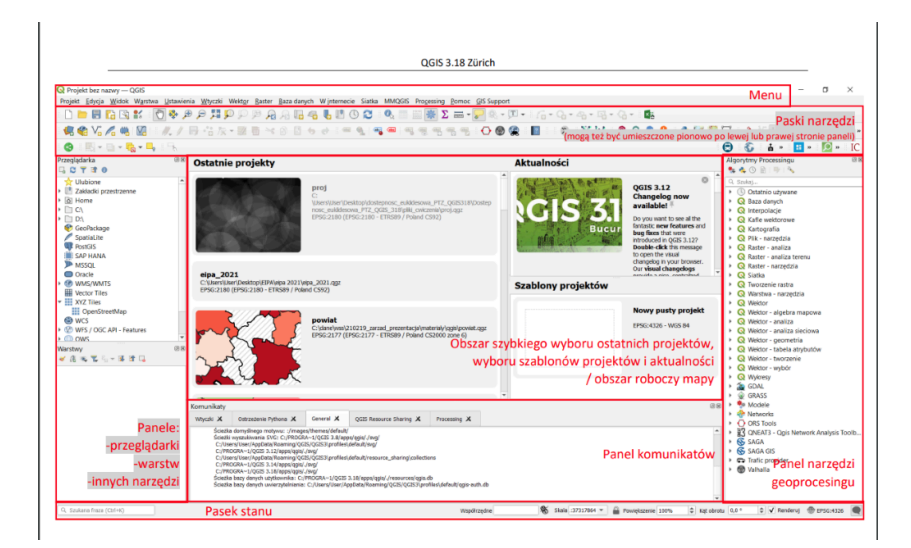

#### Państwowy Instytut [Geologiczny](https://www.pgi.gov.pl/dane-geologiczne/geologiczne-bazy-danych.html#dane-przestrzenne) (PIG)

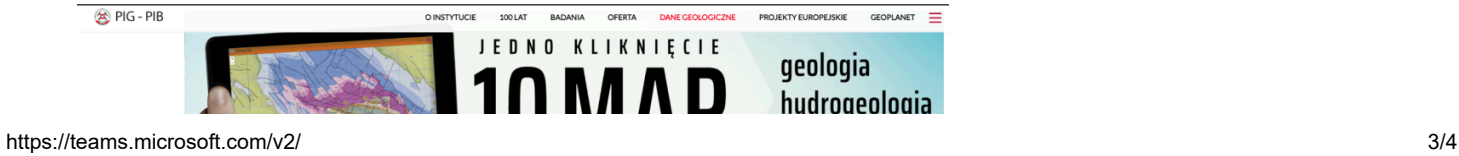

18.06.2024, 08:16 Teams and Channels | QGIS\_geologia / General | Akademia Górniczo-Hutnicza im. Stanisława Staszica w Krakowie | galia…

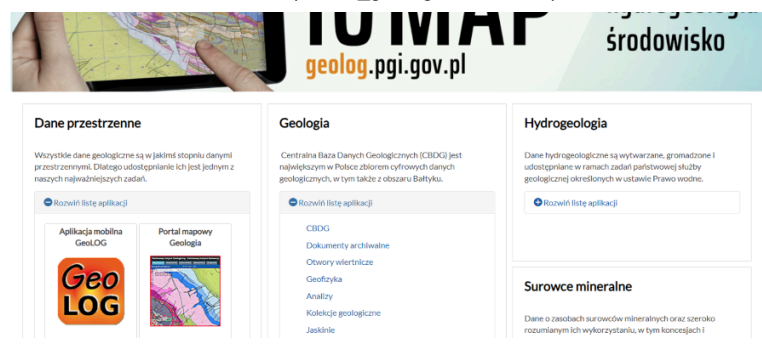

**Co to jest GIS?**

Mapa w komputerze Mapa a GIS Dane przestrzenne i opisowe Układy współrzędnych